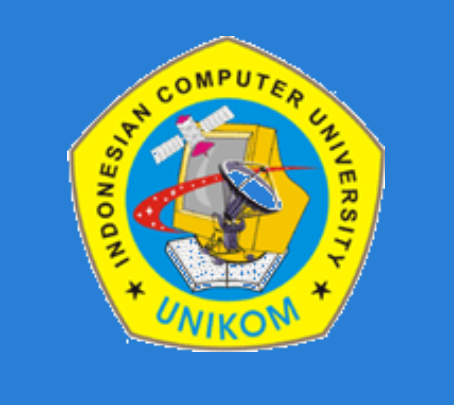

#### **LAB PEMROGRAMAN I (JAVA FUNDAMENTAL)**

#### **PERTEMUAN 6**

Dosen : Bella Hardiyana S. Kom

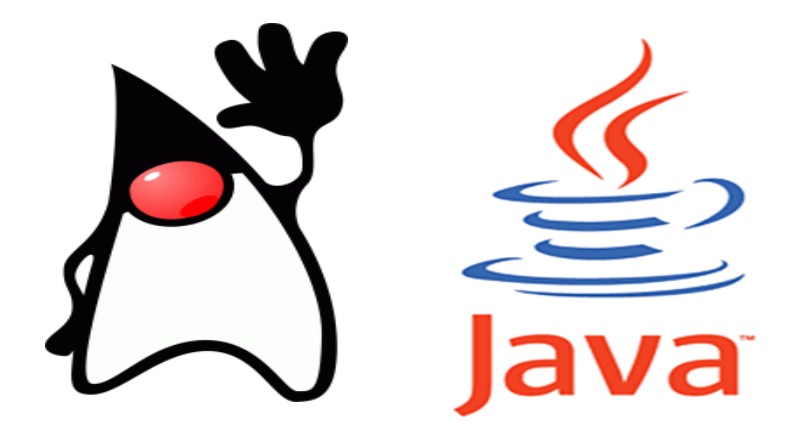

# **BABV SELEKSI**

# **Seleksi**

Sebenarnya kita sudah mengenal konsep penyeleksian pada bab sebelumnya dengan menggunakan **operator kondisi (?:)**. Sebenarnya operator kondisi (?:) tidak efektif, karena sesungguhnya sintaks ini adalah peringkasan dari penyeleksian menggunakan if. Terdapat dua statemen penyeleksian dalam bahasa Java, yaitu : penyeleksian menyeleksian menggunakan statement **if** dan **switch**. Sebenarnya statemen konsep ini diadopsi dari bahasa C.

# **Contoh Kasus Seleksi**

Perhatikan contoh kasus dibawah ini.

#### **Asep akan membawa payung, jika cuaca sedang hujan.**

Pada contoh diatas dapat disimpulkan bahwa Asep hanya akan membawa payung jika cuaca sedang hujan. Jika kondisi tersebut tidak terpenuhi (cuaca tidak hujan), maka Asep tidak akan membawa payung.

**Asep akan membawa payung, jika cuaca sedang hujan atau panas.**

Kondisi untuk menentukan suatu aksi bisa lebih dari satu. Perhatikan contoh kasus dibawah ini.

# **Contoh Kasus Seleksi**

Perhatikan contoh dibawah ini.

#### **if(bil > 0){**

**}**

**System.out.println("Bilangan Positif");**

Pada contoh diatas dapat disimpulkan bahwa pesan "Bilangan Positif" hanya akan muncul ketika kita memberikan nilai lebih besar dari nol (0) kepada variabel x. Jika kita memberikan nilai nol (0) atau kurang, maka tidak akan muncul pesan apapun dilayar.

# **Jenis Seleksi**

Jenis seleksi dibagi menjadi 2, yaitu :

- Seleksi menggunakan statement **if**
- Seleksi menggunakan statement **switch**

Pada materi seleksi menggunakan if, akan dibagi menjadi 3 bentuk, yaitu :

- Seleksi if satu kasus
- Seleksi if dua kasus
- Seleksi if tiga atau lebih kasus

# **Seleksi if satu kasus**

Bentuk statemen if satu kasus merupakan bentuk paling sederhana dari materi penyeleksian. Dimana hanya ada satu blok aksi saja yang akan dikerjakan, yaitu blok aksi true. Berikut adalah struktur penulisan if untuk satu kasus.

**// Apabila hanya memiliki 1 aksi if(kondisi) Aksi; // Ini adalah blok AksiTrue**

**// Apabila memiliki 2 atau lebih aksi if(kondisi){ Aksi1; // ------------------------ Aksi2; // Ini adalah blok AksiTrue AksiN; // ------------------------ }**

# **Seleksi if satu kasus**

**// Kurung kurawal bersifat opsional**  $if(x == 0)$ **System.out.println("Harap Masukan Bilangan"); } // Boleh kita tuliskan seperti ini if(x == 0) System.out.println("Harap Masukan Bilangan"); // Kurung kurawal bersifat wajib**  $if(x == 0)$ **System.out.println("Perhatian"); System.out.println("Harap Masukan Bilangan"); }**

#### Konsep Seleksi if satu kasus

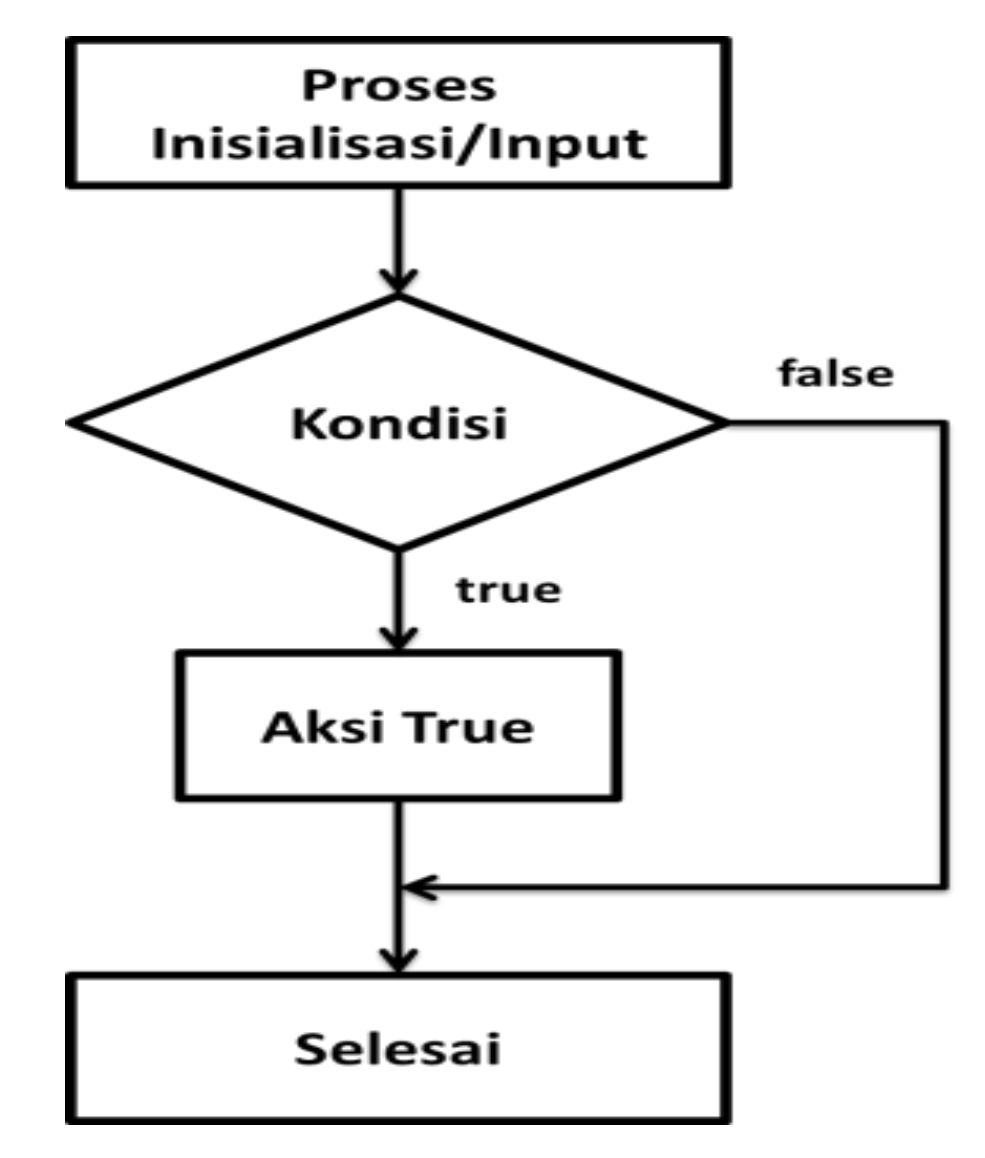

#### **Contoh Program seleksi if satu kasus**

```
public class ContohIfSatuKasus1 {
 public static void main(String[] args){
   char jk='L';
   if(jk=='L')
    System.out.println("Jenis Kelamin: Laki-Laki");
 }
}
public class ContohIfSatuKasus2 {
 public static void main(String[] args){
   boolean hujan=true;
   if(hujan){
    System.out.println("Cuaca Hujan");
    System.out.println("Mari Bawa Payung");
 }
```
**}**

# **Seleksi if dua kasus**

**}**

Dalam statemen if dua kasus terdapat fasilitas tambahan berupa blok false, yang akan dikerjakan ketika kondisi bernilai false.

**// Apabila hanya memiliki 1 aksi if(kondisi) AksiTrue; else AksiFalse; // Apabila memiliki 2 atau lebih aksi if(kondisi){ AksiTrue; // Gunakan kurung kurawal jika blok aksiTrue ... // memiliki lebih dari satu aksi }else{ AksiFalse; // Gunakan kurung kurawal jika blok aksiFalse ... // memiliki lebih dari satu aksi**

### Konsep Seleksi if dua kasus

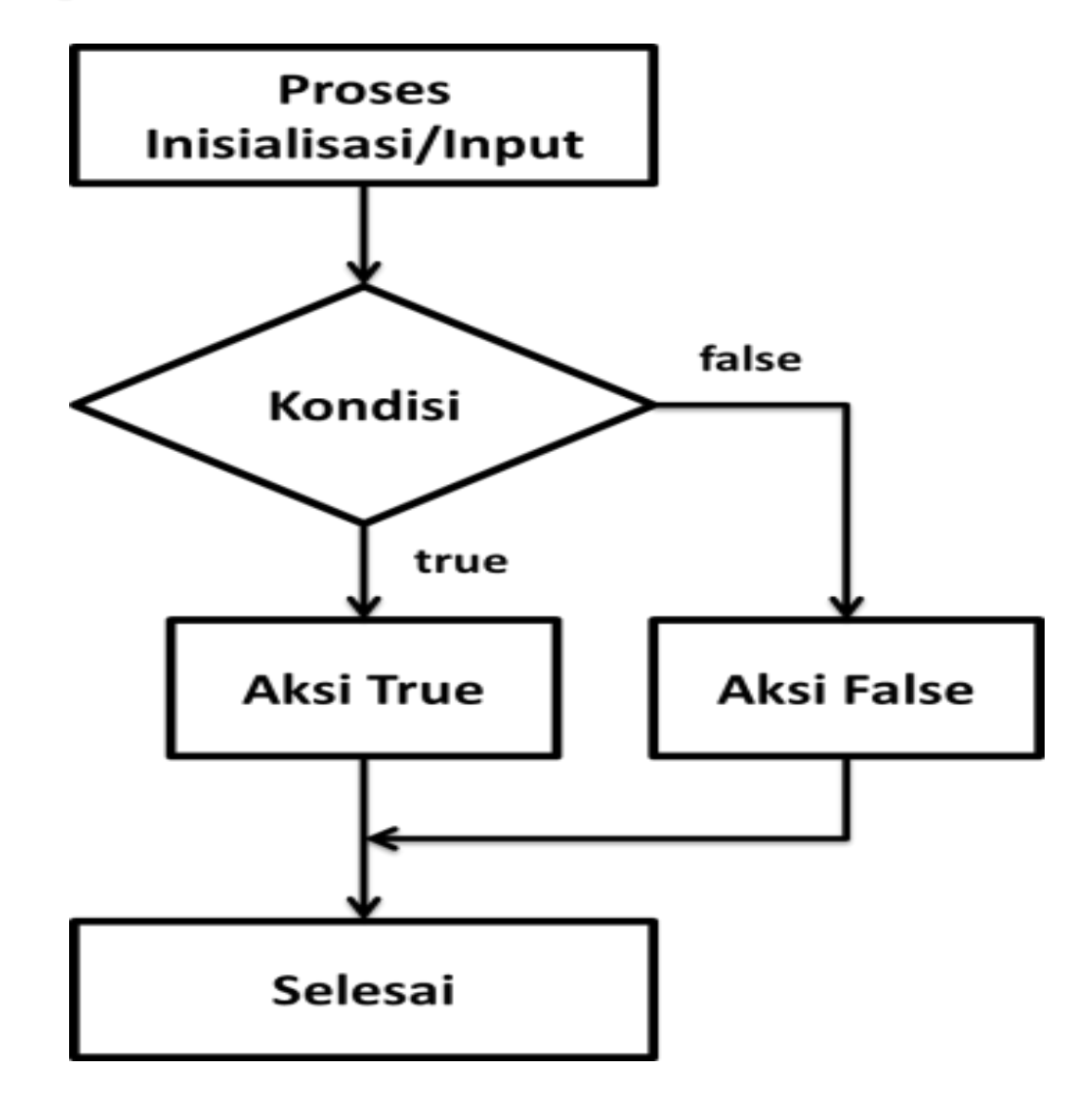

```
Contoh Program seleksi if dua kasus
public class ContohIfDuaKasus1 {
public static void main(String[] args){
   char jk='P';
  if(jk=='L')
    System.out.println("Jenis Kelamin: Laki-Laki");
  else
    System.out.println("Jenis Kelamin: Perempuan");
 }
}
public class ContohIfDuaKasus2 {
public static void main(String[] args){
  boolean hujan=false;
  if(hujan){
    System.out.println("Cuaca Hujan");
    System.out.println("Mari Bawa Payung");
   }else{
    System.out.println("Cuaca Tidak Hujan");
   System.out.println("Tidak Perlu Bawa Payung");
 }
 }
```
# **Seleksi if tiga kasus atau lebih**

Bentuk statemen ini merupakan pengembangan dari statemen dua kasus. Digunakan jika persoalan yang harus dipecahkan ternyata lebih kompleks. Berikut adalah struktur penulisan if untuk tiga kasus.

# **Struktur Seleksi if tiga kasus**

**// Apabila hanya memiliki 1 aksi if(kondisi1) AksiTrue1; else if(kondisi2) AksiTrue2; else AksiFalse2;**

**// Apabila memiliki 2 atau lebih aksi if(kondisi1){ AksiTrue1;**

**}else if(kondisi2){ AksiTrue2;**

**... }else{ AksiFalse2;**

**...**

**}**

**...**

# **Struktur Seleksi if empat kasus**

**// Apabila hanya memiliki 1 aksi if(kondisi1) AksiTrue1; else if(kondisi2) AksiTrue2; else if(kondisi3) AksiTrue3; else AksiFalse3;**

**// Apabila memiliki 2 atau lebih aksi if(kondisi1){ AksiTrue1;**

**}else if(kondisi2){ AksiTrue2;**

**}else if(kondisi3){ AksiTrue3;**

**... }else { AksiFalse3;**

**... }**

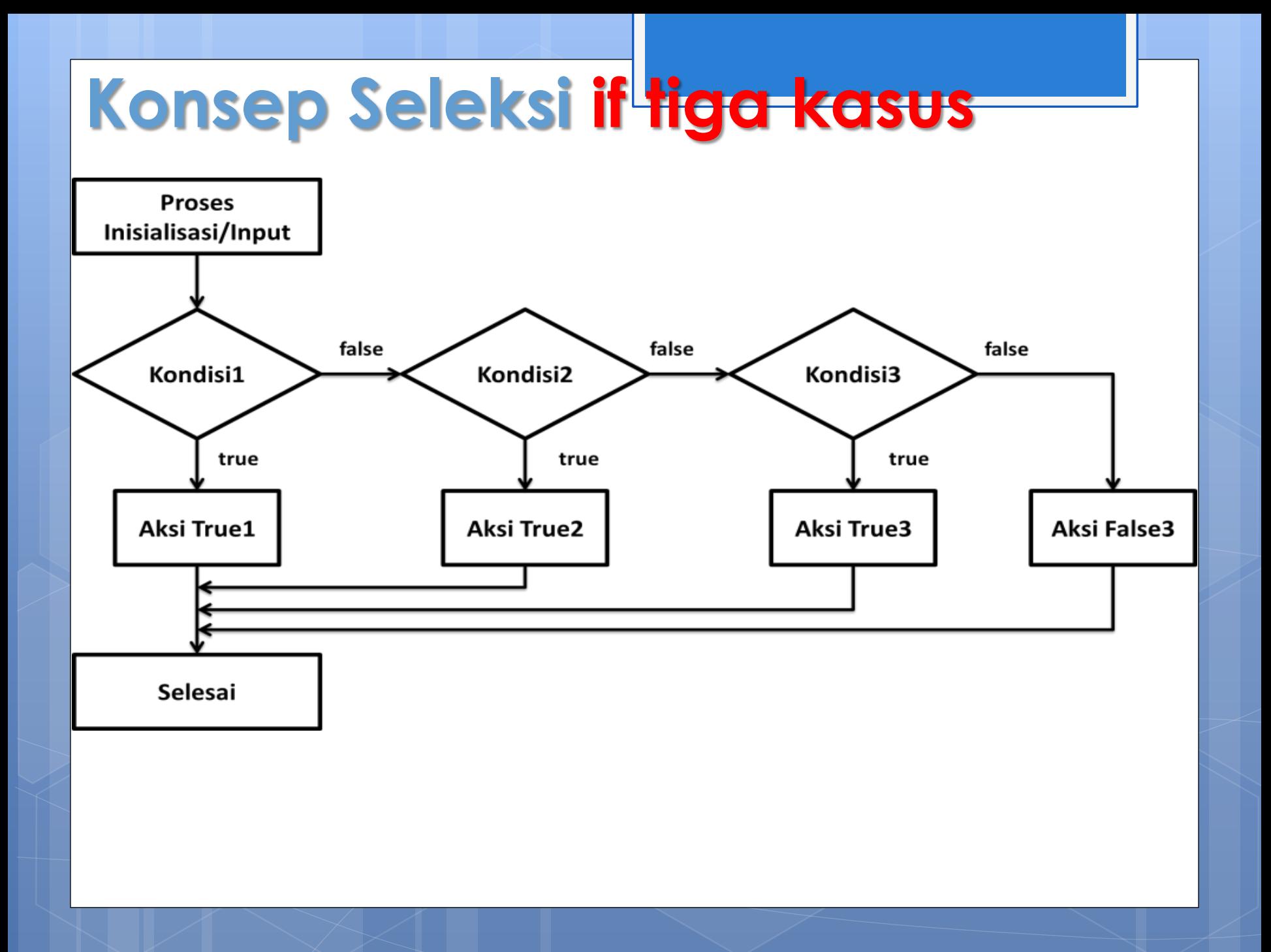

### **Contoh Program seleksi if tiga kasus**

```
public class ContohIfTigaKasus1 {
public static void main(String[] args){
   int suhu=0;
   if(suhu<=0)
    System.out.println("Air berwujud padat");
   else if(suhu>0 && suhu<100)
    System.out.println("Air berwujud cair");
   else if(suhu>=100)
    System.out.println("Air berwujud uap");
```
**}**

#### **Contoh Program seleksi if tiga kasus**

```
public class ContohIfTigaKasus2 {
public static void main(String[] args){
   char gol='a';
   int gapok;
   if(gol=='a' || gol=='A')
    gapok=1000000;
   else if(gol=='b' || gol=='B')
    gapok=1250000;
   else if(gol=='c' || gol=='C')
    gapok=1500000;
   else if(gol=='d' || gol=='D')
    gapok=1750000;
   else
    gapok=0;
   if(gapok==0)
    System.out.println("Input Salah");
   else
    System.out.println("Gaji Pokok: Rp. "+gapok+",00");
```
**}**

# **Seleksi switch**

**}**

Untuk persoalan dengan dua kasus atau lebih bisa menggunakan statemen switch. Fungsi dari statemen switch adalah untuk menyederhanakan penyeleksian dengan memiliki dua kasus atau lebih. Berikut adalah struktur penulisan switch.

**switch (ekspresi){ //variabel yang akan dicocokan case nilai1: aksiCase1 //aksi case 1 break; case nilai2: akseCase2 //aksi case 2 break;**

**case nilaiN: aksiCaseN //aksi case N break; default: aksiDefault //bersifat opsional //dikerjakan jika tidak ada case yang cocok**

## **Contoh Program seleksi switch**

**public class ContohSwitch1 { public static void main(String[] args){ int hari=0;**

 **switch(hari){**

 **}**

**}**

 **case 1: System.out.println("Hari Senin"); break;**

- **case 2: System.out.println("Hari Selasa"); break;**
- **case 3: System.out.println("Hari Rabu"); break;**
- **case 4: System.out.println("Hari Kamis"); break;**
- **case 5: System.out.println("Hari Jum'at"); break;**
- **case 6: System.out.println("Hari Sabtu"); break;**
- **case 7: System.out.println("Hari Minggu"); break;**

 **default: System.out.println("Input Salah");**

### **Contoh Program seleksi switch**

**public class ContohSwitch2 {**

**public static void main(String[] args){**

 **char huruf='a';**

 **switch(huruf){**

 **} }**

- **case 'a': System.out.println("Huruf kapital dari 'a'='A'"); break;**
- **case 'b': System.out.println("Huruf kapital dari 'b'='B'"); break;**
- **case 'c': System.out.println("Huruf kapital dari 'c'='C'"); break;**
- **case 'd': System.out.println("Huruf kapital dari 'd'='D'"); break;**
- **default: System.out.println("Huruf belum terdefinisi");**